## **Login Information**

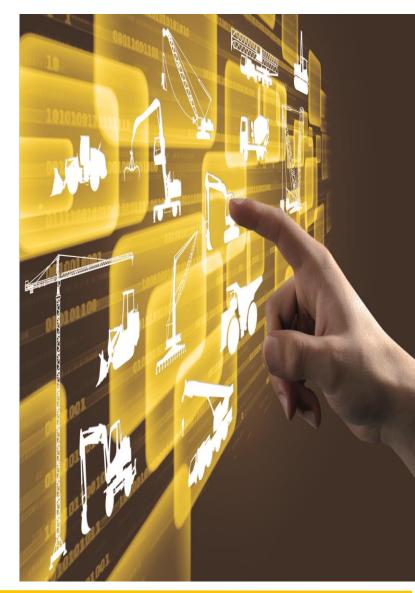

LIEBHERR

Subject to change

## LIEBHERR

www.liebherr.com, Email: Lubricants.liebherr.com

## Introduction to access the datasheets from the Liebherr Lubricant SharePoint

LUBRICANTS.LIEBHERR.COM

| <ol> <li>Enter the following link into your<br/>search browser</li> </ol>                                                               |                   |
|----------------------------------------------------------------------------------------------------|-------------------|
| A Lubr                                                                                                    | $0 \rightarrow 0$ |
| http://lubricants.liebherr.com/                                                                                                    | Shift + Enter     |
| 2. Enter your login with your mail Liebherr                                                                                             |                   |
| or SSO login, or contact your customer                                                                                                  |                   |
| service for starting registration                                                                                                    |                   |
| process.                                                                                                    |                   |
| To view the technical data sheets, register here and register your Liebherr products with your<br>service partner. Then you get access. |                   |
| > Registration                                                                                                    |                   |
| Login                                                                                                    |                   |
| Requests for new accounts to access                                                                                                    |                   |
| to technical data sheets without upfront                                                                                                |                   |
| contact to customer service or service                                                                                                  |                   |
| partner will be refused. For registration                                                                                               |                   |
| a legislation email from customer                                                                                                    |                   |
| service is necessary.                                                                                                    |                   |
|                                                                                                    |                   |
|                                                                                                    |                   |

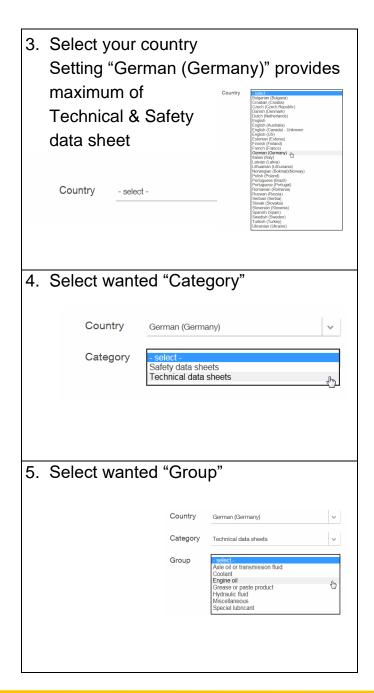

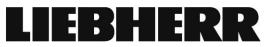